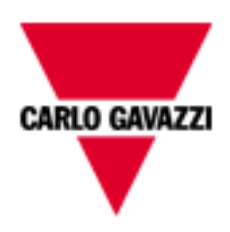

# **EosArrayLite**

## COMMUNICATION PROTOCOL

VMUMLAS1TXX03

March, 2013

**Energy management** 

## Index

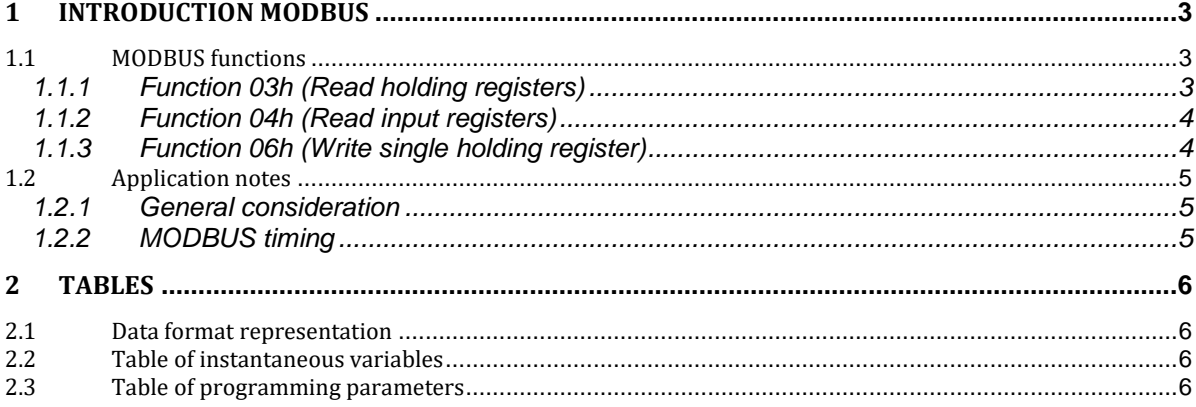

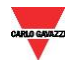

## **1 Introduction MODBUS**

<span id="page-2-0"></span>For a complete description of the MODBUS protocol refer to "Modbus Application Protocol V1 1a.pdf" and "Modbus\_Messaging\_Implementation\_Guide\_V1\_0a.pdf" documents that can be download from the [www.modbus.org](http://www.modbus.org/) web site.

#### <span id="page-2-1"></span>**1.1 MODBUS functions**

These functions are available on VMU-M:

- Reading of n "Holding Registers" (code 03h)
- Reading of n "Input Register" (code 04h)
- Writing of one "Holding Registers" (code 06h)

#### **IMPORTANT:**

- 1) In this document the "Modbus address" field is indicated in two mode:
	- 1.1) "**Modicon address**" : it is the "6 digit Modicom" representation with Modbus function code 04 (Read Input Registers) . It is possible to read the same values with function code 03 (Read Holding Register) substituting the first digit with number "4".
	- 1.2) "**Physical address**": it is the "word address" value included in the communication frame.
- 2) The functions 03h and 04h have exactly the same effect.
- 3) The communication parameters must be set in according to the configuration of the instrument (refer to VMU instruction manual)

#### <span id="page-2-2"></span>1.1.1 Function 03h (Read holding registers)

This function code is used to read the contents of a contiguous block of holding registers (word). The Request frame specifies the starting register address and the number of registers to be read. It is possible to read maximum 125 register (word) with a single request.

The register data in the response message are packed as two bytes per register (word), with the binary contents right justified within each byte. For each register, the first byte contains the high order bits (MSB) and the second contains the low order bits (LSB).

Request frame

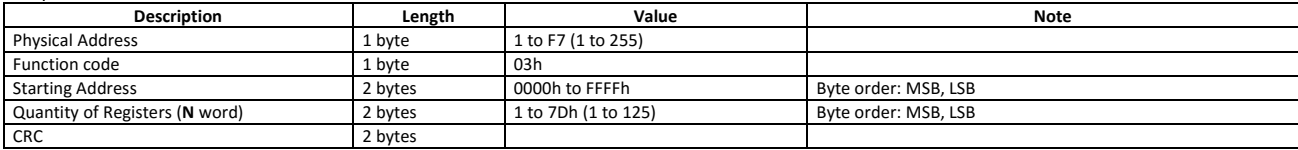

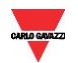

## Energy Management

Response frame (correct action)

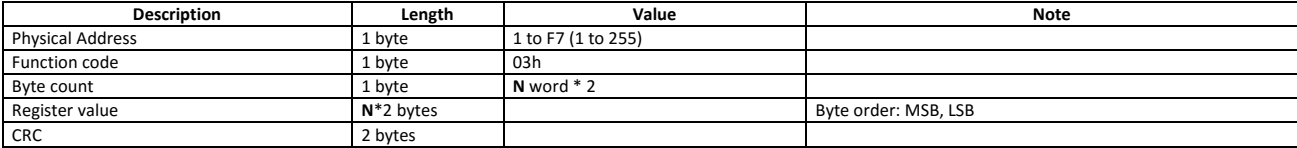

Response frame (incorrect action)

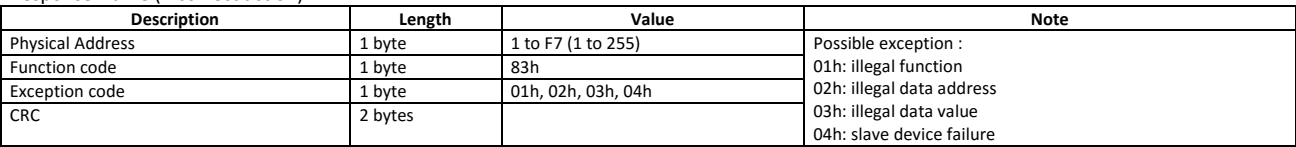

#### <span id="page-3-0"></span>1.1.2 Function 04h (Read input registers)

This function code is used to read the contents of a contiguous block of input registers (word). The Request frame specifies the starting register address and the number of registers to be read. It is possible to read maximum 125 register (word) with a single request.

The register data in the response message are packed as two bytes per register (word), with the binary contents right justified within each byte. For each register, the first byte contains the high order bits (MSB) and the second contains the low order bits (LSB).

Request frame

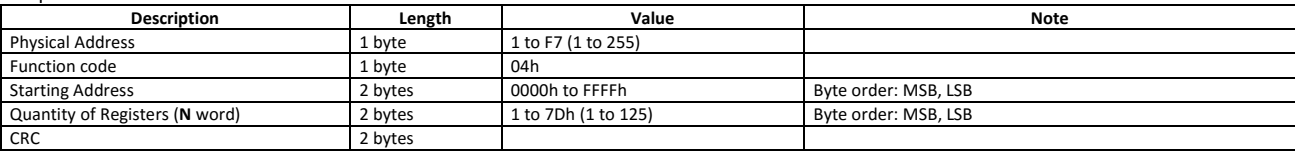

Response frame (correct action)

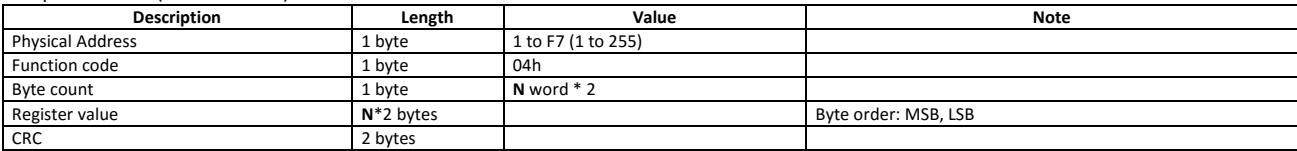

Response frame (incorrect action)

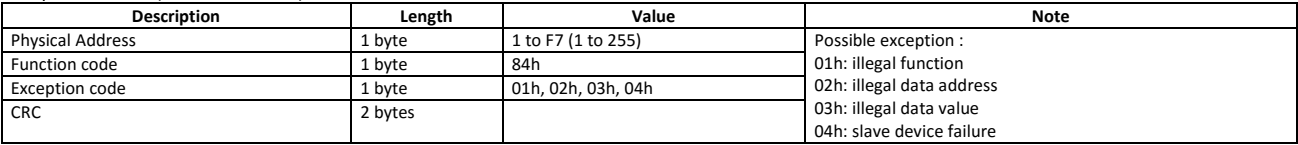

#### <span id="page-3-1"></span>1.1.3 Function 06h (Write single holding register)

This function code is used to write a single holding register. The Request frame specifies the address of the register (word) to be written and its contents.

The correct response is an echo of the request, returned after the register contents have been written.

Request frame

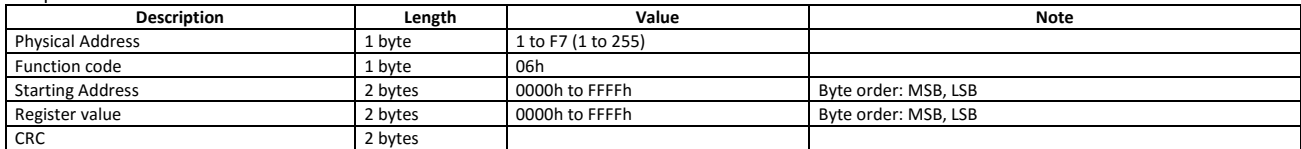

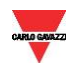

## Energy Management

Response frame (correct action)

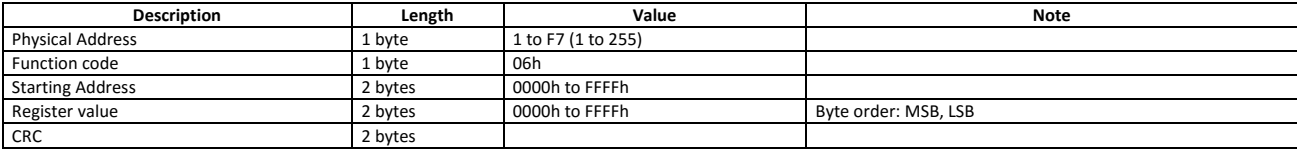

Response frame (incorrect action)

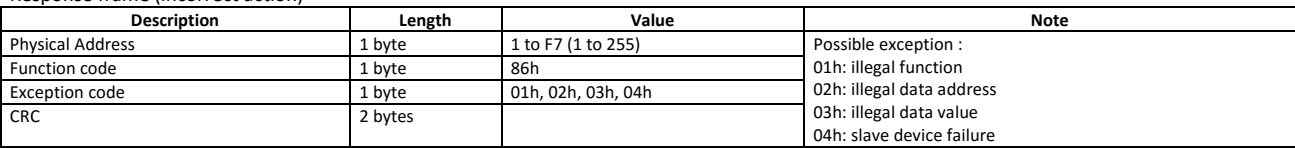

#### <span id="page-4-0"></span>**1.2 Application notes**

#### <span id="page-4-1"></span>1.2.1 General consideration

- 1. To avoid errors due to the signal reflections or line coupling, it is necessary to terminate the input of the last instrument on the network, and also the reception of the Host. The termination on both the instrument and the host is necessary even in case of point-to-point connection, within short distances.
- 2. The GND connection is optional if a shielded cable is used.
- 3. For connections longer than 1000m, a line amplifier is necessary.
- 4. If an instrument does not answer within the "max answering time", it is necessary to repeat the query. If the instrument does not answer after 2 or 3 consecutive queries, it must be considered as not connected, faulty or with wrong address. The same consideration is valid in case of CRC errors or incomplete frames.

#### <span id="page-4-2"></span>1.2.2 MODBUS timing

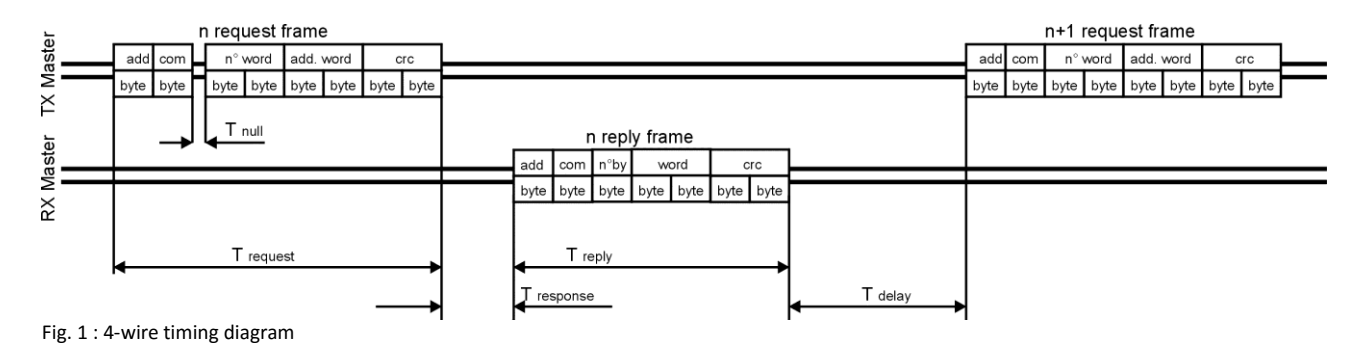

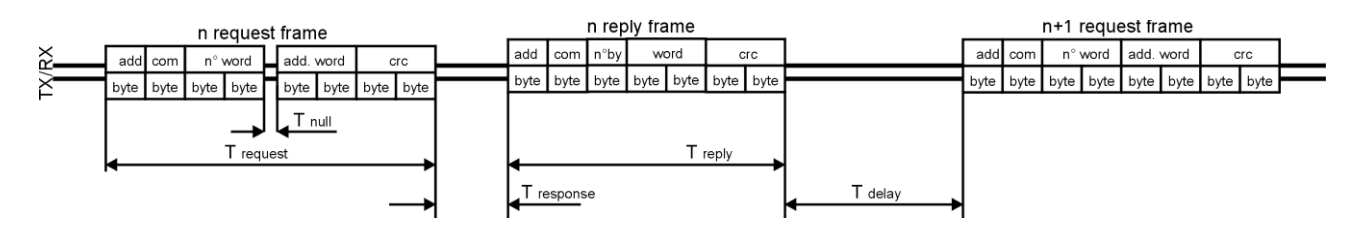

Fig. 2 : 2-wire timing diagram

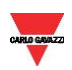

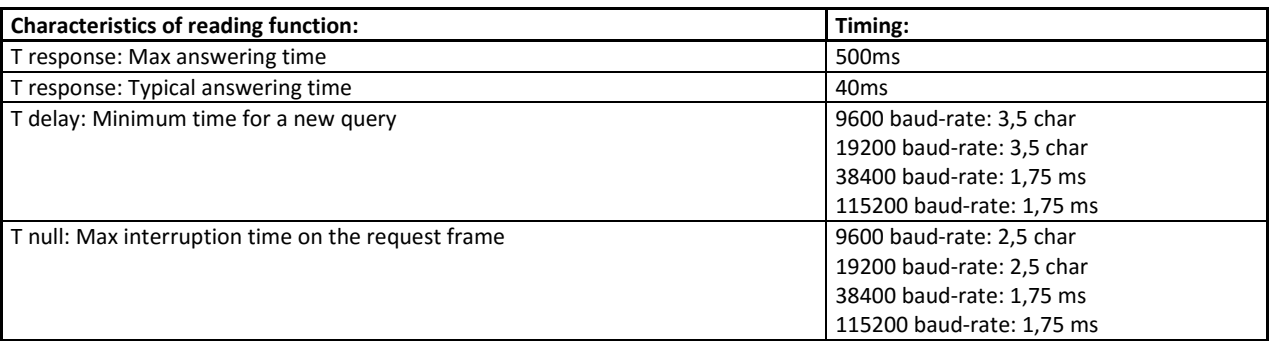

<span id="page-5-0"></span>Where: n char = n\*10/baud rate

### **2 TABLES**

#### <span id="page-5-1"></span>**2.1 Data format representation**

The variables are represented by integers, with 2's complement notation in case of "signed" format.

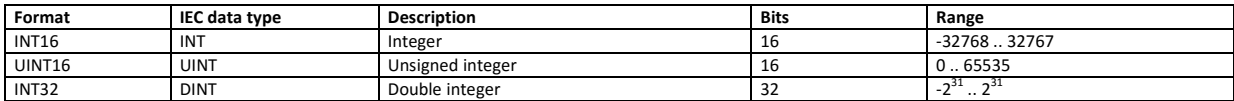

All the decimal points present in this document are indicated in virtual mode. The real value in the memory has not any decimal point. The byte order inside the single word is MSB->LSB while the word order is LSW->MSW).

#### <span id="page-5-2"></span>**2.2 Table of instantaneous variables**

Table 2.2-1- Instantaneous variables: read only mode with functions code 03 and 04

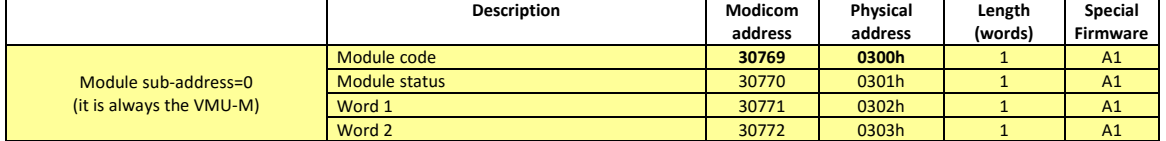

Table 2.2-2 - Organisation of the instantaneous variable vs. module type

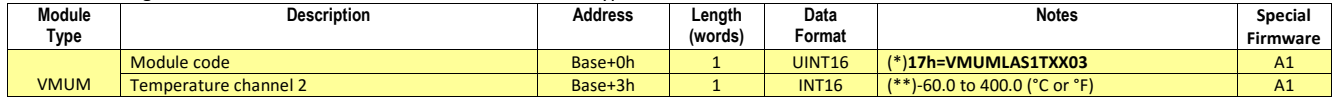

(\*) If the value is 0, the module is not present.

(\*\*)If the value is equal to 7FFFh (32767), the measurement is not enabled (not present).

(\*\*)If the value is equal to 7FFEh (32766), the measurement is in over-range condition.

(\*\*)If the value is equal to 7FFDh (32765), the measurement is in under-range condition.

#### <span id="page-5-3"></span>**2.3 Table of programming parameters**

Table 2.3-1 – Programming parameter: read and write mode organisation for VMU-M module

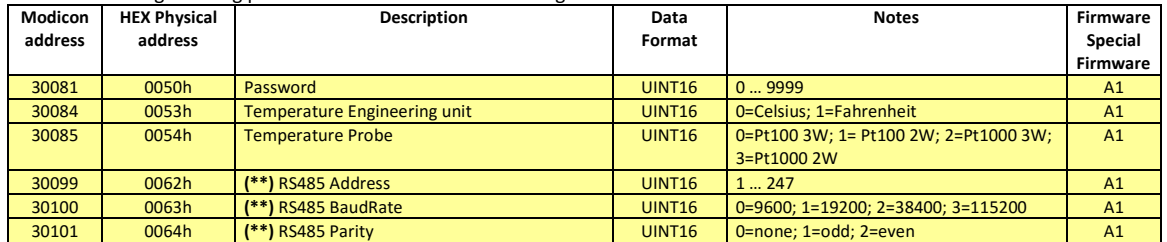

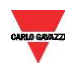